## Retificação na lista de Notas individuais – Profmat/UFERSA

Exame Nacional de Acesso ao Profmat – ENA 2022

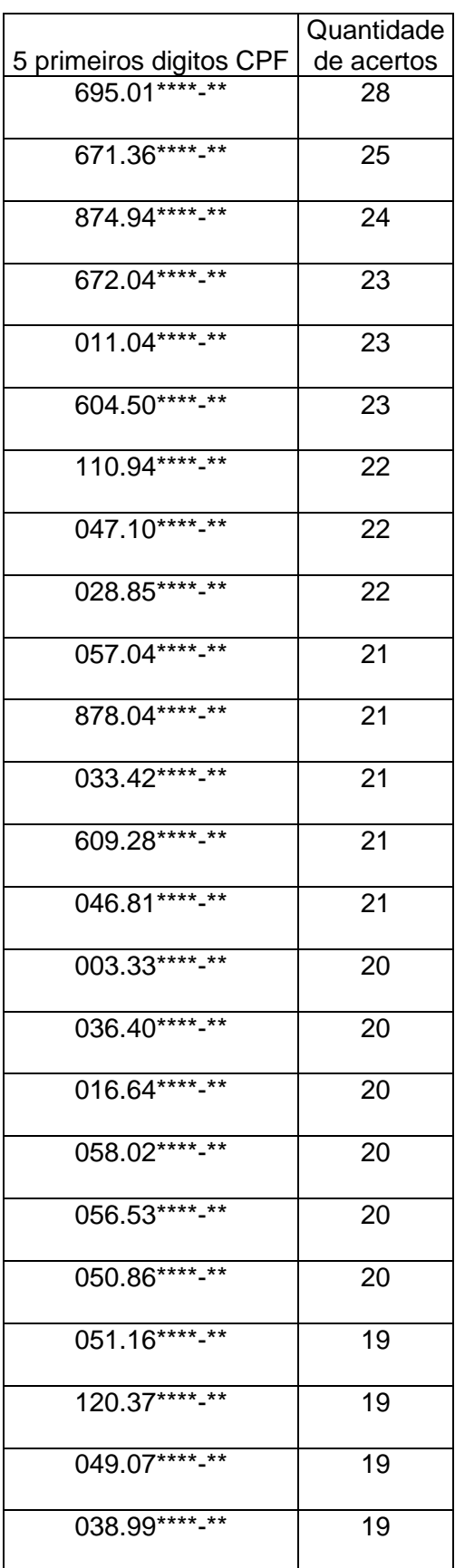

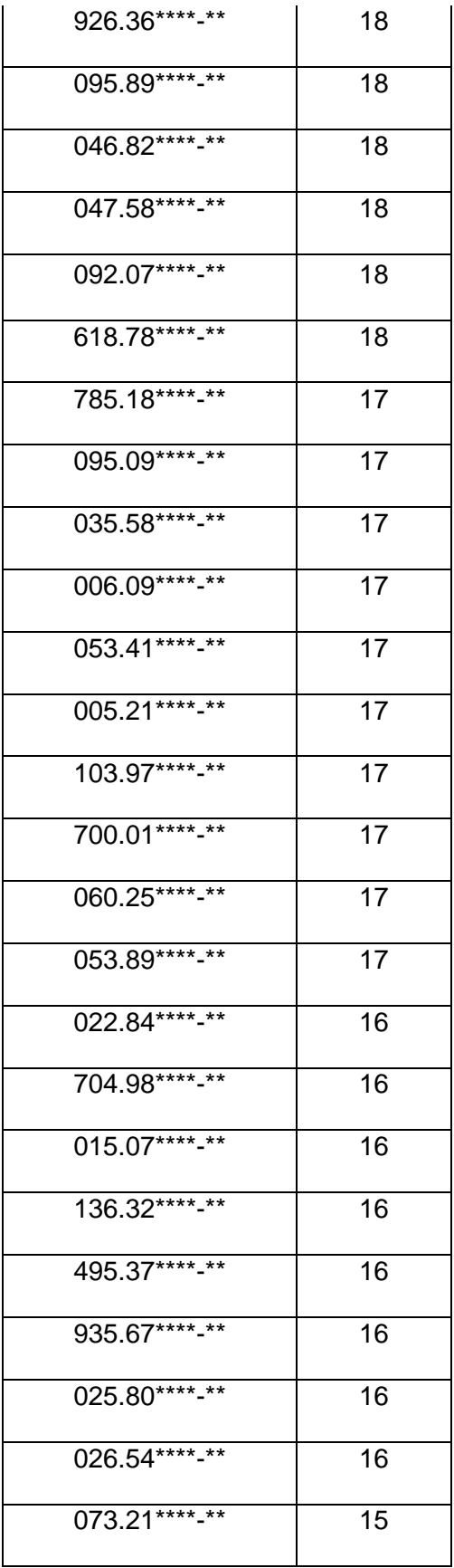

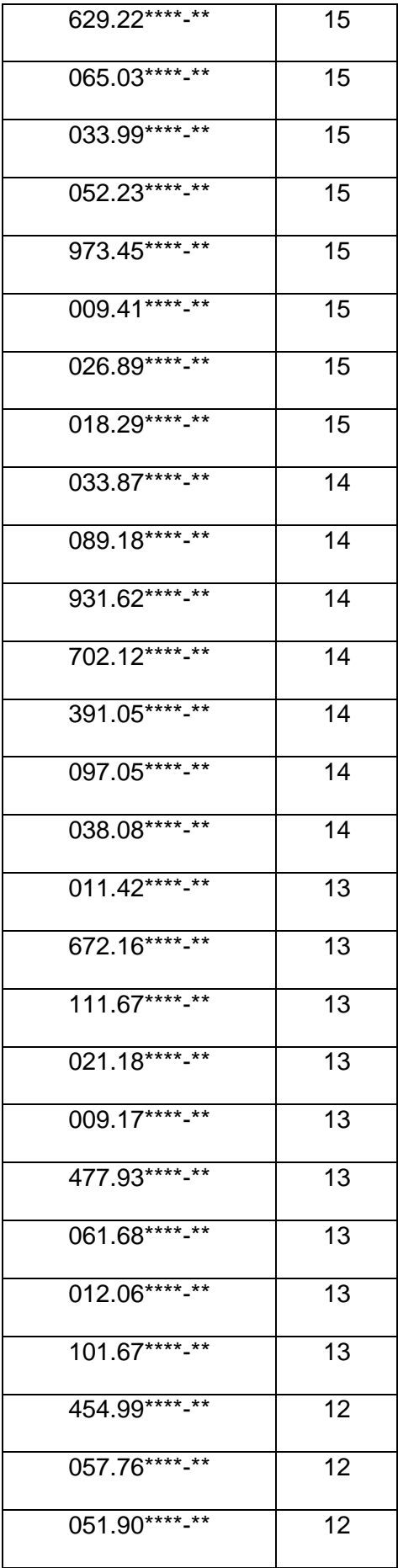

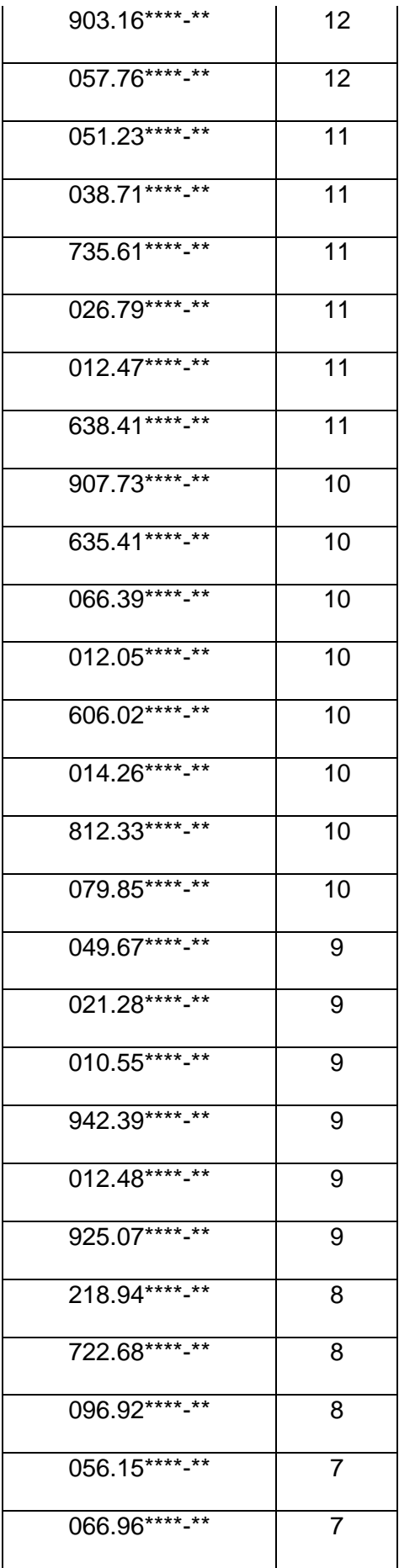

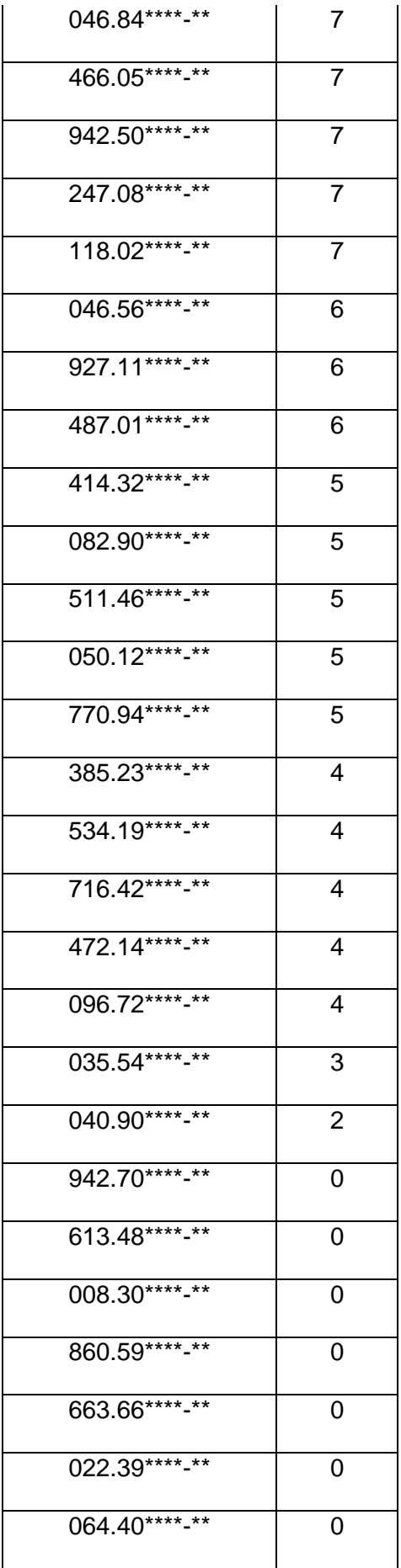

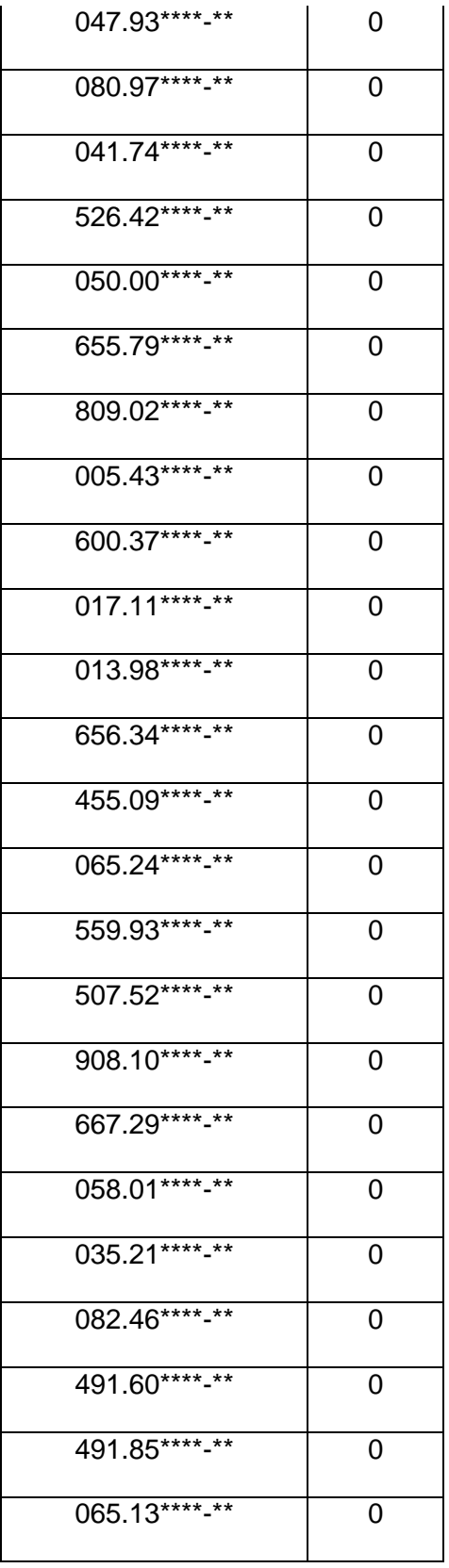

A solicitação de revisão de notas pode ser feita nos dias 15, 16 e 17 de dezembro, pelo e-mail

[walterm@ufersa.edu.br](mailto:walterm@ufersa.edu.br) com cópia para [secpos@ufersa.edu.br](mailto:secpos@ufersa.edu.br) indicando seu nome completo e, a questão a qual solicita revisão e a pontuação final prevista após tal revisão.